# **Dell Latitude E6220** معلومات حول الإعداد والميزات

حول التحذير ات

منظر أمامي وخلفي

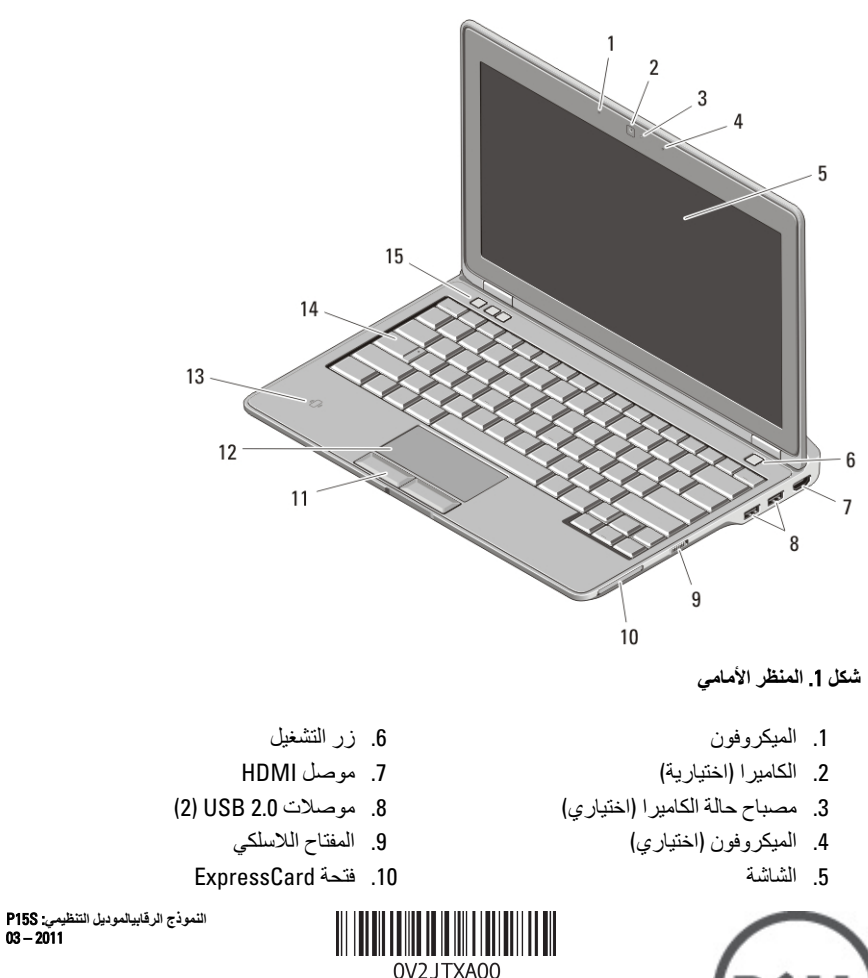

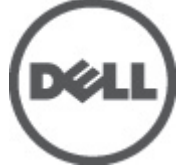

- 11. أزرار لوحة اللمس (2)
	- 12. لوحة اللمس
- 13. قارئ البطاقات الذكبة غبر المتصلة (اختباري)
- 15. أزرار التحكم في مستوى الصوت (3)

14. لوحة المفاتيح

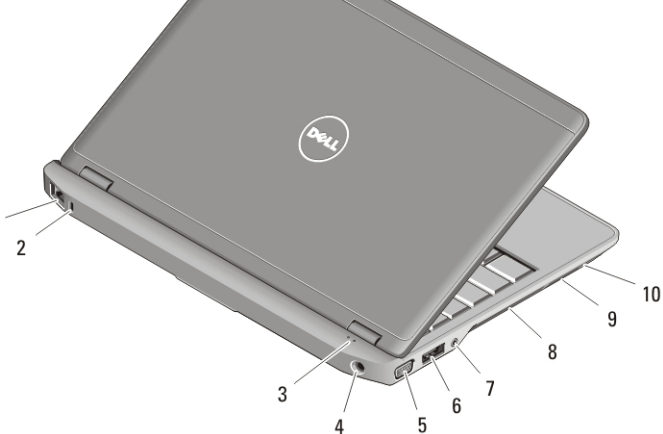

شكل **2.** منظر خلف*ى* 

- 1. موصل شبكة 2. فتحة كبل الأمان
- 3. مصابيح حالة الجهاز
	- - 4. موصل التبار
		- 5. موصل VGA
- 6. ϣوϞλ 2.0 USB/eSATA
	- 7. موصل الصوت
		- 8. فتحات النبريد
- 9. قارئ بطاقة الذاكرة الرقمية الآمنة (SD)

 $\mathbf{1}$ 

10. قارئ البطاقة الذكية

**ΤΗذϳر**: **ΐϨΠΗ إϋاϗة Ϩϣاϓذ اϟهوا˯ أو دϊϓ أδΟام داΧلها أو Ηرك اΗϷرΑة ΗتراϢϛ ϴϓها**. **وΐϨΠΗ ΗخϦϳΰ ϛمبϴوΗر** Dell الذي بحوزتك في بيئة ينخفض فيها تدفق الهواء - مثل الحقائب المغلقة أثناء تشغيله. قد تؤدي إعاقة تدفق الـهواء إلى إتلاف الكمبيوتر أو التسبب في الدلاع حريق. يقوم الكمبيوتر بتشغيل المروحة عندما يسخن. **اϟصوت اϟمϨبΚό Ϧϣ اϟمروΣة أϣر σبϲόϴ ولا ϴθϳر إϟى وΟود θϣكلة ϲϓ اϟمروΣة أو اϟكمبϴوΗر**.

الإعداد ال*سر*يع

**ΤΗذϳر**: قبل البدء في تنفيذ أي من الإجراءات الموضحة بهذا القسم، اقرأ معلومات السلامة المرفقة مع الكمبيوتر. لمزيد من المعلومات حول أفضل الممارسات، راجع www.dell.com/regulatory\_compliance.

## \/ تطير:

يعمل محول التيار المتردد مع مآخذ التيار الكهربي في جميع أنحاء العالم. إلا أن موصلات الطاقة ووحدات مشترك الكهرباء تختلف من بلد إلى أخرى. ويودي استخدام كبل غير متوافق أو توصيل الكبل بشكل غير سليم في وصلة الكهرباء أو المأخذ الكهربائي إلى نشوب الحريق أو إتلاف المعدات.

## تنبيه:  $\bigwedge$

عندما تقوم بفصل كبل محول التيار المتردد من الكمبيوتر ، قم بإمساك الموصل - وليس الكبل نفسه -واسحب بإحكام ولكن برفق لتجنب إتلاف الكبل. وعندما تقوم بطي كبل محوّل التيار المتردد، تأكد من أنك تتبع زاوية الموّصل الموجود على محوّل التيار المتردد لتجنب إتلاف الكبل.

// ملاحظة:

قد لا يتم تضمين بعض الأجهزة إذا لم تقم بطلب شرائها.

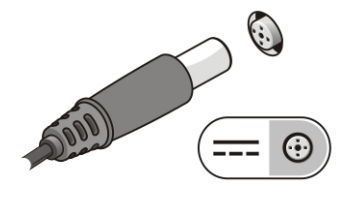

شكل 3. مهايئ التيار المتردد

2. قم بتوصيل كبل الشبكة (اختيار ي).

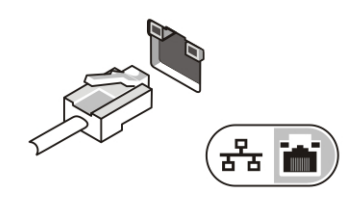

شكل 4. موصل الشبكة

3. قم بتوصيل أجهزة USB، مثل ماوس أو لوحة مفاتيح (اختياري).

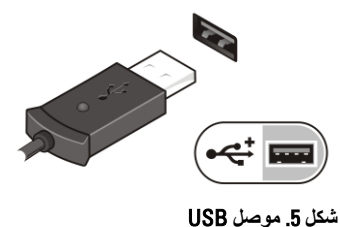

4. افتح شاشة الكمبيوتر، ثم اضغط على زر التشغيل لتشغيل الكمبيوتر

شكل 6. زر التشغيل

## // ملاحظة:<br>// يوصيي بأن تقوم بتشغيل الكمبيوتر وإغلاق تشغيله مرة واحدة على الأقل قبل تثبيت أي بطاقات أو توصيل الكمبيوتر بجهاز إرساء أو أي جهاز خارجي مثل الطابعة.

### المواصفات

# // ملاحظة.<br>//

قد تختلف المحتويات المتاحة حسب المنطقة. المواصفات التالية هي فقط التي يتطلب القانون تضمينها في الكمبيوتر ـ للحصول على مزيد من المعلومات حول تهيئة الكمبيوتر ، انقر فوق Start (ابدأ) ( وانقر فوق Help and Support (التعليمات والدعم)، ثم حدد الخيار الذي يتيح لك عرض معلومات حول الكمبيوتر .

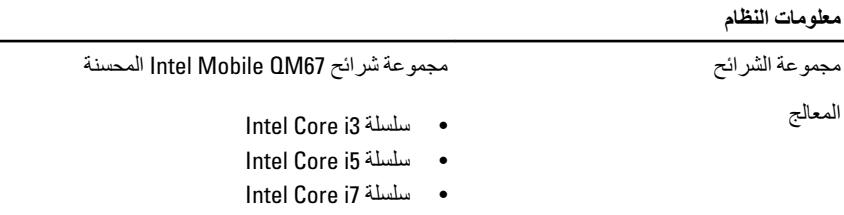

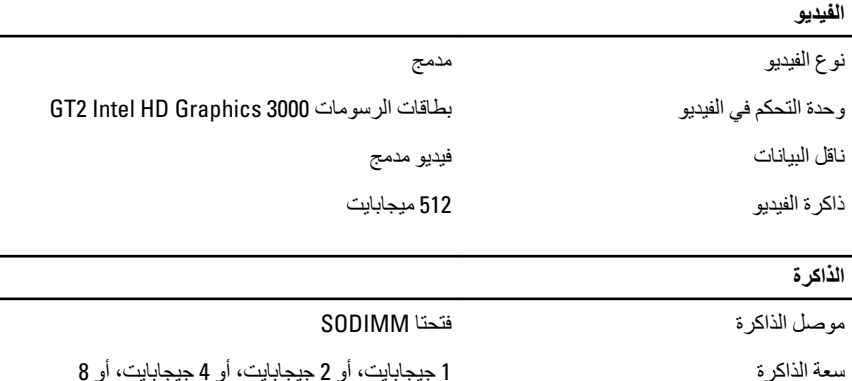

جيجابايت

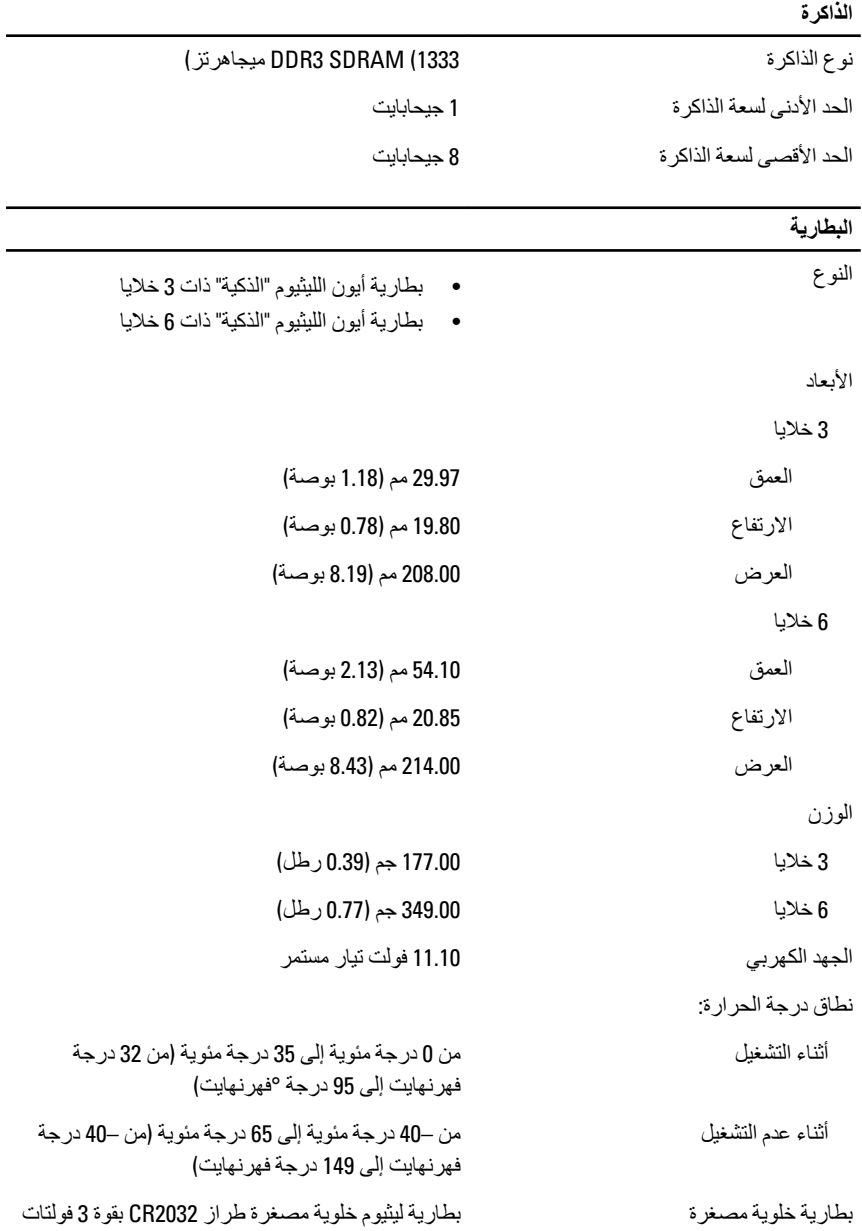

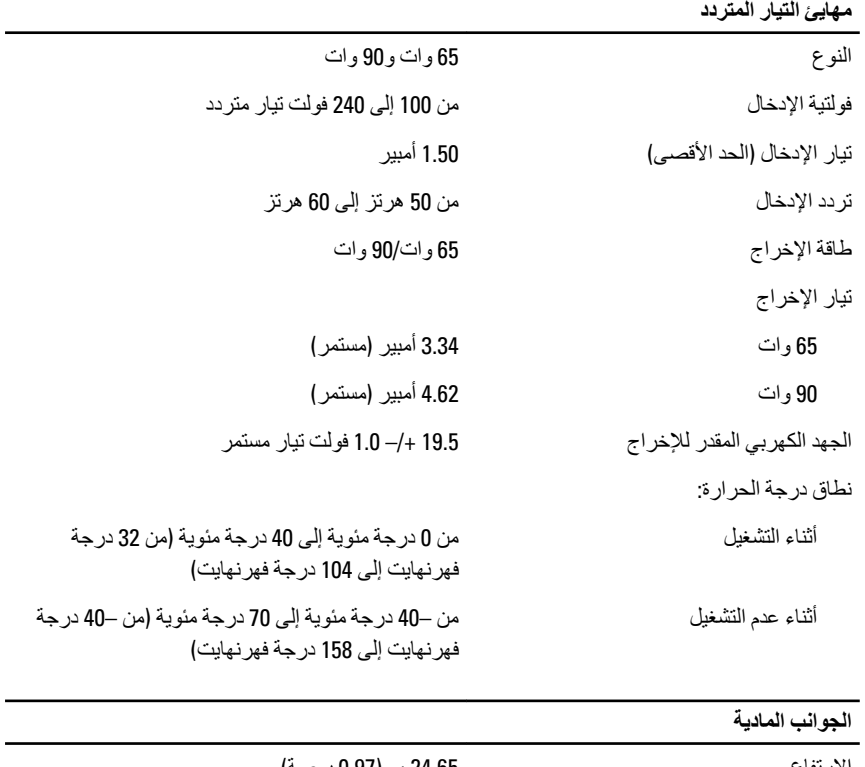

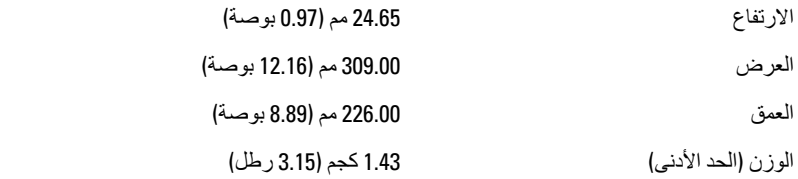

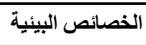

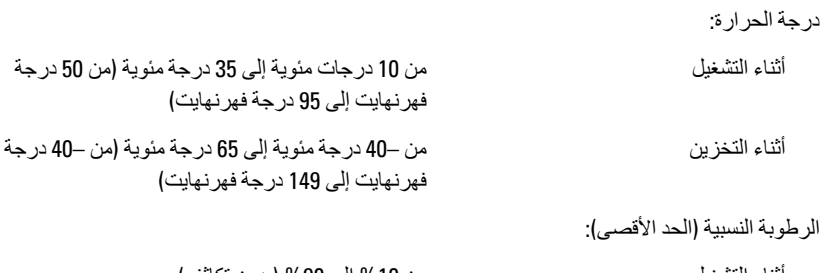

#### الخصائص البيئية

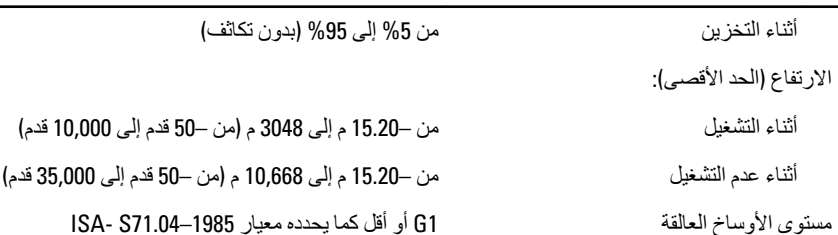

#### البحث عن المزيد من المعلومات والموارد

ارجع إلى مستندات الأمان والوثائق التنظيمية الواردة مع جهاز الكمبيوتر وموقع الويب للتوافق التنظيمي على العنوان www.dell.com/regulatory\_compliance للحصول على مزيد من المعلومات حول:

- أفضل ممار سات الأمان
	- الشهادة التنظيمية
	- المهندسة البشرية

ارجع إلى www.dell.com للحصول على معلومات إضافية حول:

- الضمان
- البنود والشروط (للولايات المتحدة فقط)
	- اتفاقية الترخيص للمستخدم النهائي

المعلومات الواردة في هذا المنشور عرضة للتغيير دون إشعار. حقوق الطبع والنشر @ Dell Inc. 2011 جميع الحقوق محفوظة.

يُحظر تماماً إجراء أي نسخ لهذه المواد بأي شكل من الأشكال بدون إذن كتابي من شركة .Dell Inc.

العلامات التجارية الواردة في هذا النص: ™Dell وشعار \_DELL و ™Dell Precision و ™Precision ON و Precision و ™ExpressCharge و ™Latitude ON و ™Latitude ON و Wi-Fi Catcher و Wi-Fi Catcher علامات تجاريَّة لشركةDell İnc فيما تعتبر ® Intel و® Pentium و® Xeon و™Core و™Atom و®Centrino و®Centrino و©Celeron علامات تجارية أو علامات تجارية مسجلة لشركة Intel Corporation في الولايات المتحدة الأمريكية والدول الأخرى تعتبر &AMD علامة تجارية مسجلة، أما ™AMD Opteron و AMD Phenom و AMD Sempron™ و AMD Sempron ATI Radeon™ و ATI Radeon™ و ATI FirePro™ و ATI FirePro™ فتعتبر علامات تجارية لشركة ,Advanced Micro Devices Inc. بينما تعتبر @Microsoft و@Windows و@MS-DOS و@Windows Vista وزر البدء (Start) في Windows Vista و@Office Outlook(ما علامات تجارية أو علامات تجارية مسجلة لشركة Microsoft Corporation في الولايات المتحدة الأمريكية و/أو الدول الأخرى تعتبر ™Blu-ray Disc علامة تجارية مملوكة لشركة Blu-ray Disc Association BDA))، ومُصرح باستخدامها على الأقراص والمشغلات وتعتبر علامة كلمة ®Bluetooth علامة تجارية مسجلة ومملوكة لشركة @SIG, IncBluetooth. وأي استخدام لهذا العلامة من جانب شركة Dell Inc. فهو بموجب ترخيص. تعتبر @Vi-Fi علامة تجارية مسجلة لشركة Wireless Ethernet Compatibility Alliance, Inc.

قد يتم استخدام علامات تجارية وأسماء تجارية أخرى في هذا المستند للإشارة إلى الكيانات المالكة لهذه العلامات والأسماء أو إلى منتجاتها. تنفي شركة Dell Inc. أية مصلحة خاصة لها في أية علامات تجارية أو أسماء تجارية أخرى غير تلك الخاصة بها.